**Ubungsbeispiel Formulare 5** Seite 1 von 18 Seite 1 von 18 Seite 1 von 18 Seite 1 von 18 Seite 1 von 18 Seite 1 von 18 Seite 1 von 18 Seite 1 von 18 Seite 1 von 18 Seite 1 von 18 Seite 1 von 18 Seite 1 von 18 Seite 1 von 1

**FO**

## **Übungsbeispiel: Melde-/Dialogbox**

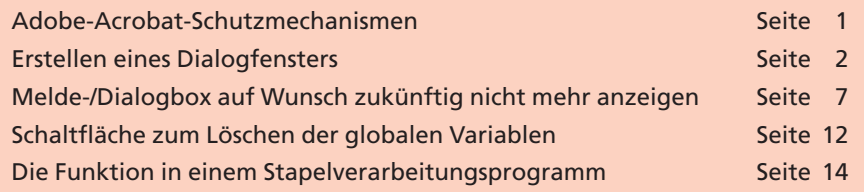

PDF-Dokumente können einfach kopiert und weitergegeben werden. Was ist jedoch, wenn der Inhalt des Dokuments dem Urheberrechtsschutz unterliegt? In diesem Fällen wäre es wünschenswert, wenn der Empfänger des PDF-Dokuments auf den bestehenden Urheberrechtsschutz hingewiesen wird. In diesem Übungsbeispiel zeigen wir Ihnen, wie Sie eine Melde-/Dialogbox mit JavaScript für PDF-Dokumente erstellen, die den Empfänger auf den bestehenden Urheberrechtsschutz hinweist.

Dieses Übungsbeispiel soll Ihnen die technischen Möglichkeiten aufzeigen. Die enthaltenen Texte sind beispielhaft zu verstehen und haben nicht den Anspruch, juristischen Anforderungen zu genügen.

## **Adobe-Acrobat-Schutzmechanismen**

Adobe Acrobat bietet von Haus aus einige Schutzfunktionen, die es ermöglichen, dem Benutzer diverse Rechte zu entziehen, wie z. B. das Drucken bzw. Bearbeiten des Dokuments einzuschränken oder zu verbieten oder Inhalte aus dem Dokument zu entnehmen.

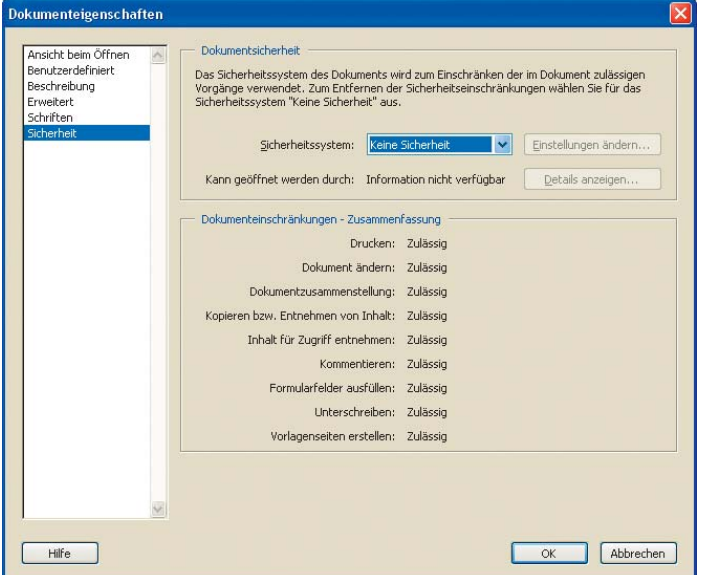

*Über die Sicherheitsein-*

**Sicherheitseinstellungen**

*stellungen bietet Adobe Acrobat die Möglichkeit, ein Dokument zu schützen, indem Funktionen wie z. B. das Drucken des Dokuments verhindert werden.*

Ein weiterer Schutzmechanismus ist, das Dokument mit einem Kennwort zu versehen. Nur der Anwender, welcher im Besitz des Kennworts ist, kann die Datei öffnen.

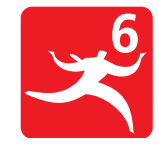

**JavaScript-Objekt: app – Methode alert**

**Übersicht**

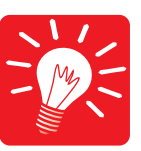